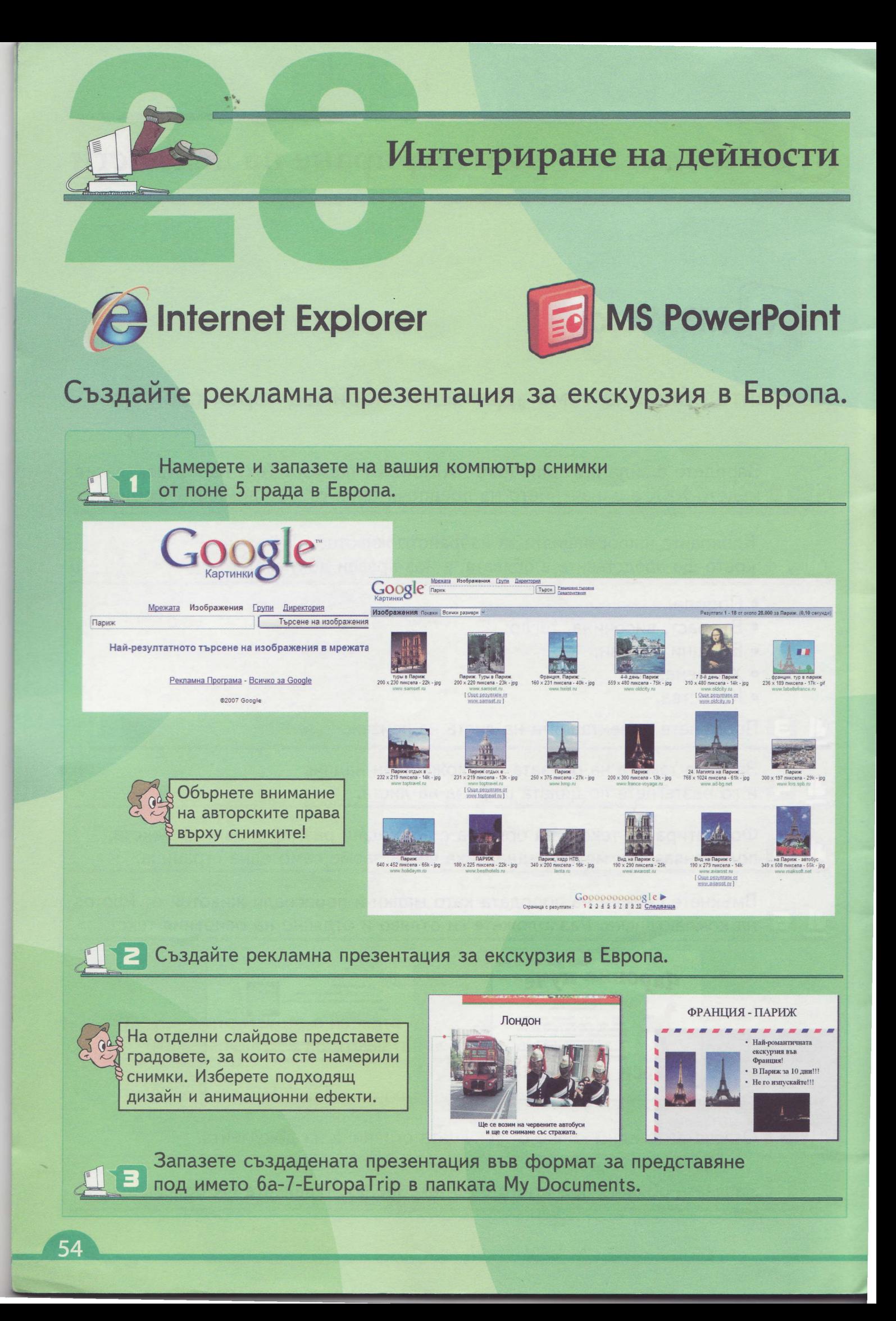

Пламен Петров Людмила Попова Ивайло Иванов

## Лнформационни технологии билас

Cancel

## Нова Звезда

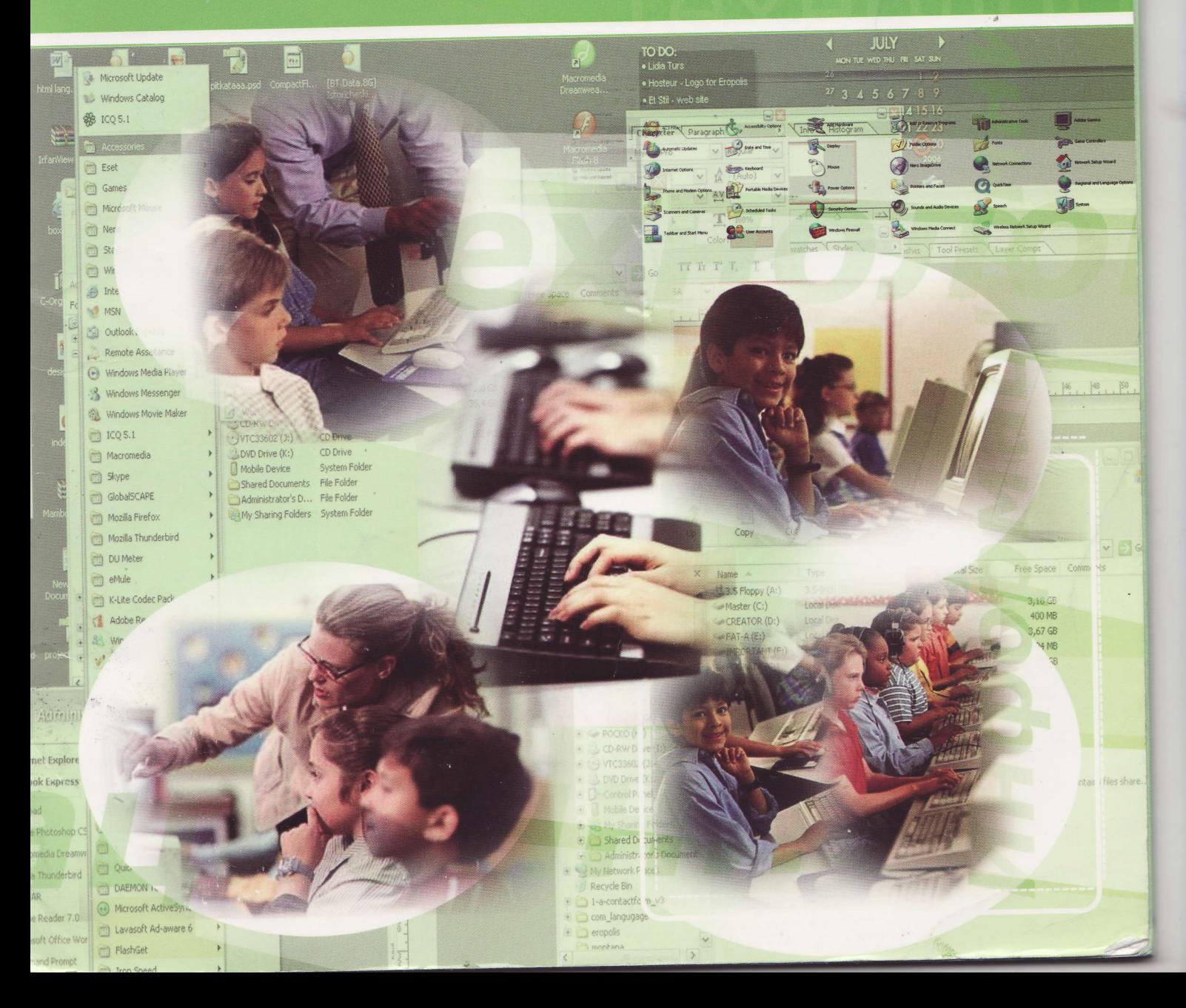